## เอกสารย์างอิง

- 1. Harold Deuschman "Urban Transportation Planning" The Journal of Urban Transportation Corp., June, 1968
- 2. Richard J. Bouchard and Clyde E.Pyers "Use of Gravity Model for Describing Urban Travel" Highway Research Record 88, PP.  $1 - 43, 1964$
- 3. "Calibrating and Testing a Gravity Model for Any Size Urban Area" U.S. Bureau of Public Roads, Washington, D.C., September, 1965
- 4. "Urban Transportation Planning ; General Information"U.S.

Department of Transportation, Federal Highway Administration March, 1972

- 5. ครรชิต ผิวนวล "Trip Distribution Models" เอกสารประกอบการเรียนวิชา 161-644 Urban Transportation Planning
- 6. Frank E. Jarema, Clyde E. Pyers and Harry A. Reed "Evaluation of Trip Distribution and Calibration Procedures" Highway Research Record 191, PP. 106-115, 1967
- 7. Earl R. Ruiter. "Improvement in Understanding, Calibrating, and Apply the Opportunity Model" Highway Research Record 165, 1966
- 8. "Bangkok Transportation Study", Final Report, Volume II, September, 1975
- 9. Japan International Cooperation Agency, "Feasibility Study on the Second Stage Expressway System in The Greater Bangkok", Final Report, Volume 1, November 1984
- 10 "FHWA Computer Programs for Urban Transportation Planning". Federal Highway Administration, July 1972

ll.Asian Engineering Consultants Corp , Ltd., "The Detailed Design of Dao-Kanog - Port Expressway , Final Report, Volume 1,  $\overline{\mathcal{D}}$ 

×

1982

ตัวอย่างการคำนวนและปรับแก้แบบจำลองโดยโปรแกรม GMCAL

ให้การศึกษา เพื่อหาแบบจำลองถารกระจายของการ เดินทางหนึ่ง ภายใน พื้นที่การคึกษามิพื้นที่ย่อยทั้งหมด 3 พื้นที่โดยมีจำนวนการเกิดและการดึงดูดการเดินทางของ แค่ละพื้นที่ย่อยในปีที่ใช้ เป็นฐาน ดังแสดงในตารางที่ 1

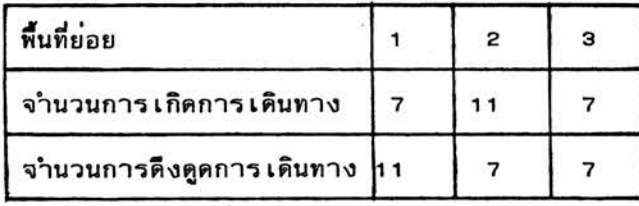

 $\cdot$ 

|<br>| ตารางที่ 1 จำนวนการเกิด<br>|<br>| ของแต่ละพื้นที่

มีค่า impedance (เวลาที่ใช้ในการเดินทาง) ของแต่ละคู่พื้นที่ย่อยแสดงอยู่ใน ตารางที่ 2 และมีจำนวนการเดินทางสำหรับแต่ละ impedance แสดงใน ตารางที่ 3

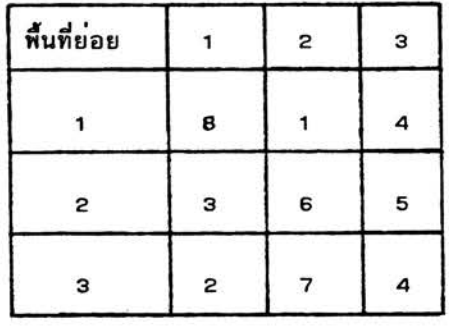

ตารางที่ 2 ค่า impedance ของแต่ละพื้นที่

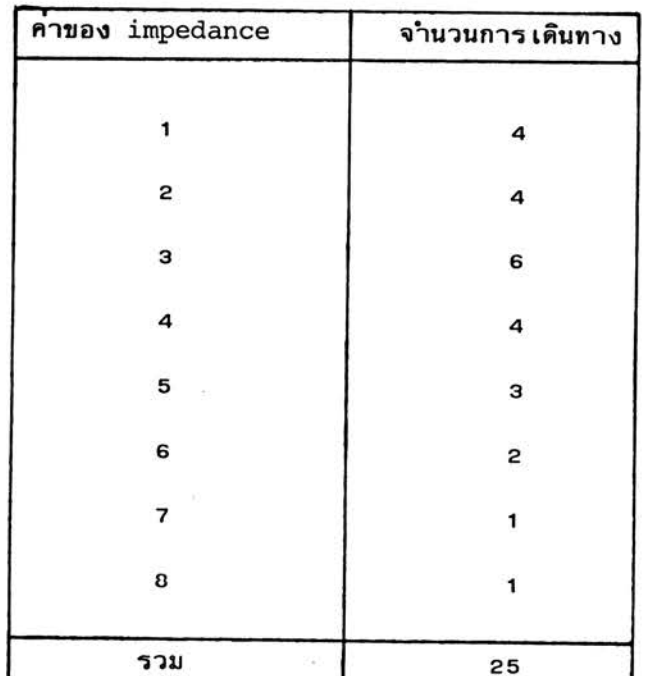

ในการคำนวณหาคาขององค์ประกอบที่มีผลต่อการเดินทาง (friction factor; Fij ) ของแต่ละ impedance โดยโปรแกรม GMCAL จะดำเนินตามขั้นตอน ค่อไปนี้คือ

<u>ขั้นตอนที่ 1</u> โปรแกรมจะทำการคำนวณจำนวนการเดินทางระหว**่างพื้นที่**โดย สมมุติคาองค์ประกอบที่มีผลต่อการเดินทางเท่ากับ 1 สาหรับทุกค่า impedance และใช้ ค่ำองค์ประกอบในการปรับแก้จำนวนการเดินทางระหว่างพื้นที่เท่ากับ 1 เช่นกัน การ คำนวณการกระจายของการเดินทางจะใช้สมการ  $T_{ij} = P_i A_j F_{ij}$ <br> $f_{j=1}^{N} \frac{1}{j} \frac{1}{j}$ 

สาหรับพื้นที่ย่อย 1 มีจำนวนการดึงดูดการเดินทางเท่ากับ 7 ดังนี้จะได้ การกระจายของการ เดินทางดังนี้

| พื้นที่ย่อย     |   |   | F | $A_iF_{i,j}$ |                |
|-----------------|---|---|---|--------------|----------------|
|                 | 7 |   |   | 11           | з              |
| 2<br>$\sim 100$ |   | 7 | ٦ | 7            | $\overline{c}$ |
| З               |   | 7 |   |              | $\mathsf{S}$   |

 $\frac{d}{n}$  4

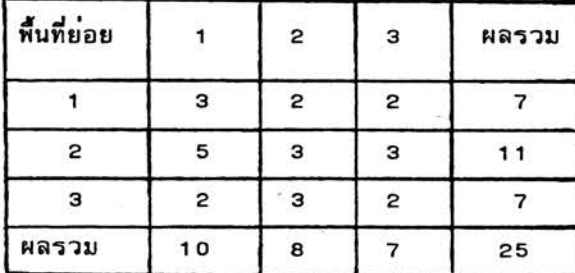

คารางที่ 4 คารางการเดินทาง ที่คำนวณได้เมื่อ  $\mathbf{F_{ij}} = 1$  ทุกค่า (การปรับแก<sup>้</sup>ครั้งที่ 1)

<u>ขั้นตอนที่ 2</u> โปรแกรมจะทำการเปรียบเทียบจำนวนการเดินทางระหว**่**างพื้นที่ตาม คำของ impedance และจะทำการปรับแก้คำองค์ประกอบที่มีผลต่อการเดินทาง  $(\textbf{F}_{\textbf{i}\textbf{j}})$ 

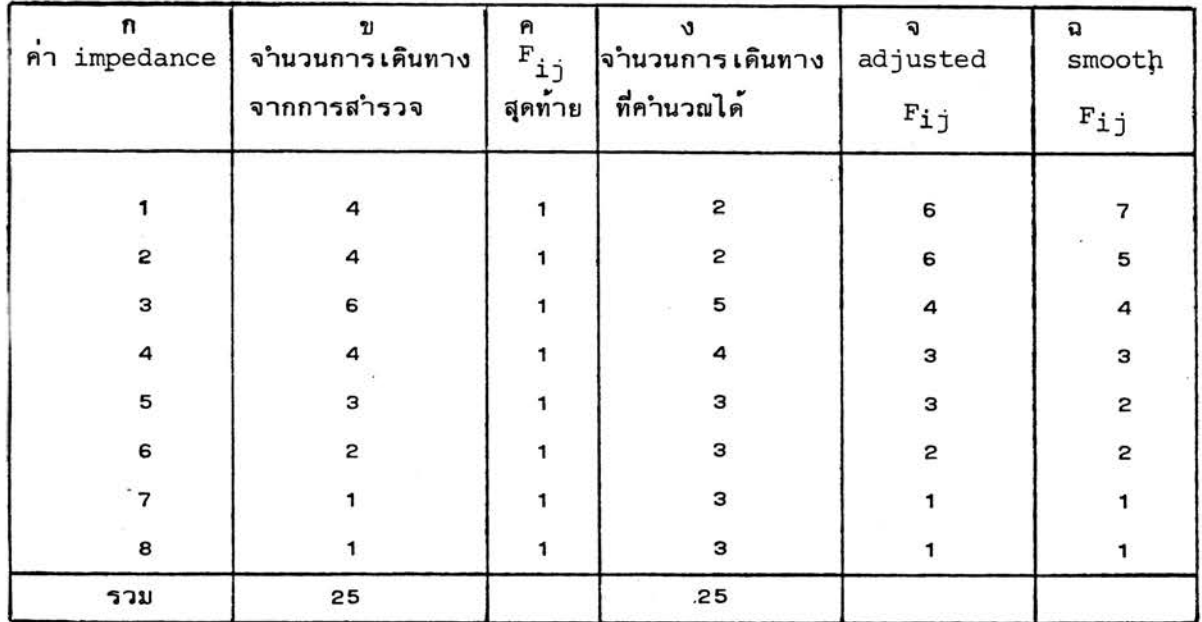

ตารางที่ 5 การปรับแก<sup>้</sup>  $_{\text{r}}$  ครั้งที่ 1

ค่าที่ปรับแก้ของ  $F_{1\dot 1}$  (แถว จ) ของแต่ละค่าของ impedance สามารถ คำนวณได้โดยคูณค่า F<sub>ij</sub> (แถว ค) ด้วยอัตราส่วนระหว**่างจำนวนการเดินทางที่ส**ำรวจ ได้และจำนวนการเดินทางที่คำนวณได้ และทำให้เป็นจำนวนเต็มค่าที่ได้อยู่ในแถว จ หลังจากนั้นก็ทำการปรับค่าในแถว จ. ให้เป็น smoothed  $\texttt{F}_{\texttt{i}\,\texttt{j}}$  ดังแสดงในแถว จ. ตามตารางที่ 5 ส่วนในรูปที่ 1 แสดงการเปรียบเทียบระหว**่**างค**่**า adjusted  $_{\mathrm{F_{i}+}}$ และ smoothed  $F_{i,j}$ 

<u>ขั้นตอนที่ 3</u> เมื่อได้คำนวณค่า smoothed  $F_{i,j}$  แล้วก็จะทำการปรับแก**้** ครั้งที่ 2 ค่ำ smoothed  $_{\mathrm{F_{1}\dot{}}\,}$  ที่ได้มาจากถูกนำไปคำนวณเพื่อหาจำนวนการเดินทาง ระหว่างพื้นที่ชุดใหม่ซึ่งได้ผลดังแสดงในตารางที่ 6

| พื้นที่ย่อย  |    | 2 | з              | ผลรวม |
|--------------|----|---|----------------|-------|
|              |    | 4 | 2              |       |
| $\mathbf{c}$ |    | 2 | $\overline{c}$ |       |
| з            | 5  | O | 2              |       |
| ผลรวม        | 13 | 6 | 6              | 25    |

ตารางที่ 6 ตารางการเดินทางที่ได้จากการปรับแก้ครั้งที่ 2

<u>ขั้นตอนที่ 4</u> ขั้นตอนนี้เป็นการปรับแก**้ค**่า <sub>Fin </sub>ครั้งที่ 2 การปรับแก้ก็ดำเนิน ตามขั้นตอนที่ผ่านมาข้างต้นซึ่งได้ผลดังแสดงในตารางที่ 7 และในรูปที่ 2 แสดงการเปรียบ เทียบค่า adjusted  $F_{i,j}$  และ smoothed  $F_{i,j}$ 

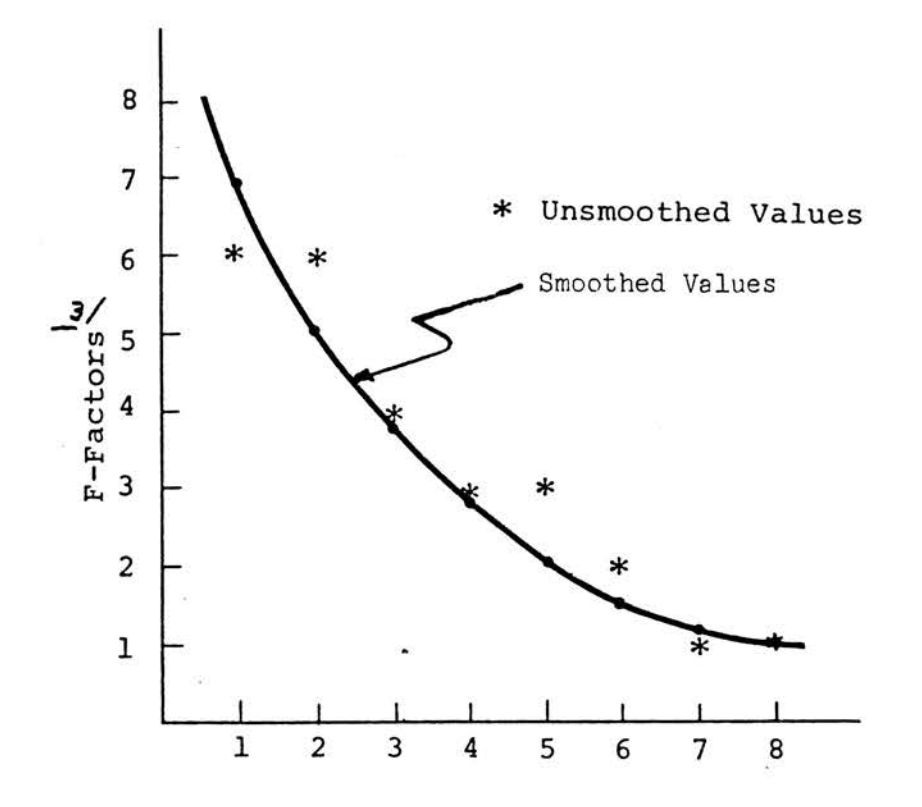

รูปที่ 1 แสดงการเปรียบเทียบระหว่าง adjusted  $\texttt{F}_{\texttt{i}\texttt{j}}$  และ smoothed  $\texttt{F}_{\texttt{i}\texttt{j}}$ ของการปรับแก<sup>้</sup>ครั้งที่ 1

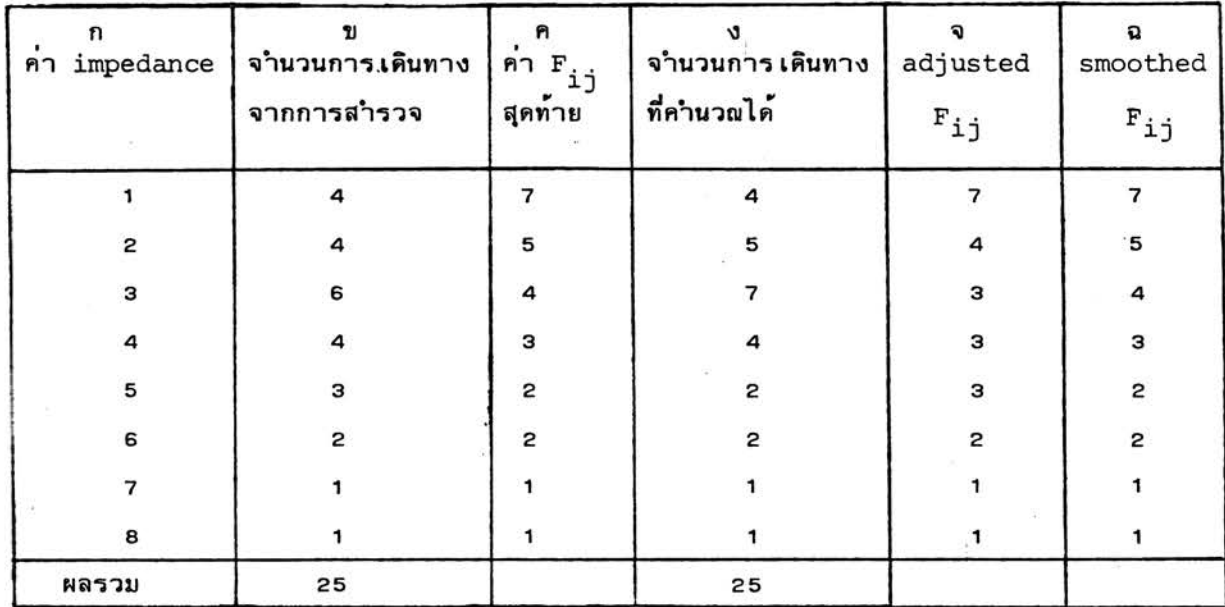

 $\Gamma$ 

ตารางที่ 7 การปรับแก**้ค**่า F<sub>ij</sub>ครั้งที่ 2

การปรับแก้จะดำ เนินอย่างนี้ไป เรื่อยๆ จนกระทั่งได้จำนวนการเดินทาง

เป็นที่น่าพอใจซึ่งขึ้นอยู่กับผู้ใช้โปรแกรม

 $\ddot{\phantom{0}}$ 

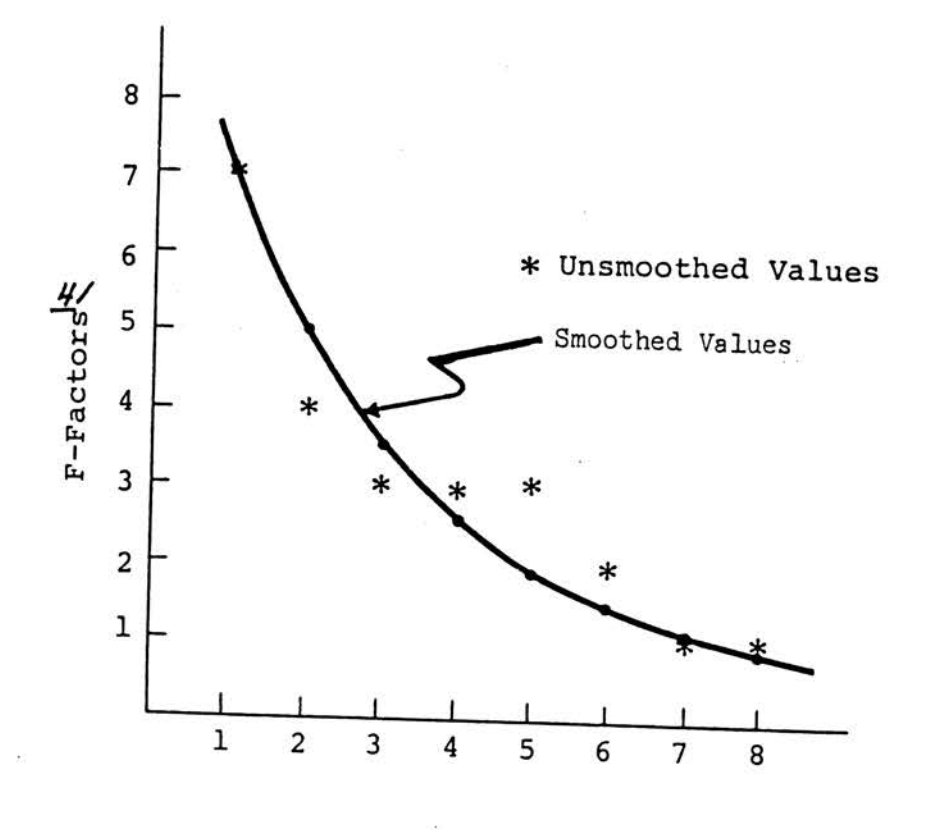

รูปที่ 2 แสดงการเปรียบเทียบระหว่าง adjusted  $\texttt{F}_{\texttt{i}\texttt{j}}$  และ smoothed  $\texttt{F}_{\texttt{i}\texttt{j}}$ ของการปรับแก้ครั้งที่ 2

## ประวัติผู้เขียน

นายฤทธิกา สุภารัตน์ เกิดเมื่อวันที่ 13 มีนาคม 2504 ที่กรุงเทพมหานคร สาเร็จ การศึกษาปริญญาวิศวกรรมศาสตร์บัณฑิต สาขาวิศวกรรมไยธา จากจุฬาลงกรณ์มหาวิทยาลัย เมื่อปี พ.ศ.2525 ปัจจุบันปฏิบัติงานในตำแหน่ง วิศวกร 4 กองวิชาการและวางแผน ผ่ายวิชาการ การทางพิเศษแห่งประเทศไทย

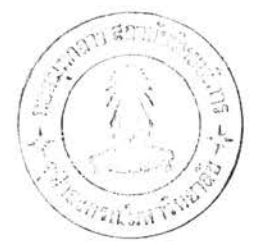